**Adtech (Shenzhen) Technology Co., Ltd.**

## **Q2BYG403MD Driver**

# **User's Manual**

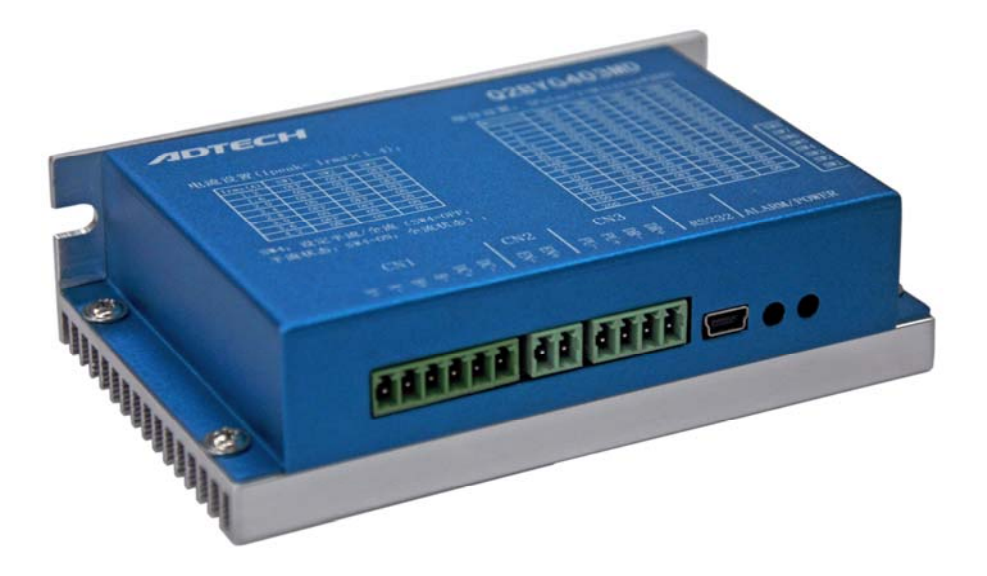

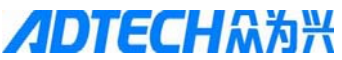

Add: F/5, Bldg/27-29, Tianxia IC Industrial Park, Yiyuan Rd, Nanshan District, Shenzhen Tel: 0755-26099116 Fax: 0755-26722718-616 Postal code: 518052 E-mail:export@machine-controller.com Website: http://www.machine-controller.com

## Copyright

Adtech (Shenzhen) Technology Co., Ltd. (Adtech hereafter) is in possession of the copyright of this manual. Without the permission of Adtech, the imitation, copy, transcription and translation by any organization or individual are prohibited. This manual doesn't contain any assurance, stance or implication in any form. Adtech and the employees are not responsible for any direct or indirect data disclosure, profits loss or cause termination caused by this manual or any information about mentioned products in this manual. In addition, the products and data in this manual are subject to changes without prior notice.

All rights reserved.

Adtech (Shenzhen) Technology Co., Ltd.

## **Chapter I. Safety Notice**

To avoid personal injury and property damage, please read the following safety information carefully before testing and using the Driver. Please strictly follow the safety measures below:

- $\triangleright$  Please read the User's Manual carefully, and follow the safety rules strictly.
- ¾ If the input voltage of Q2BYG403MD is higher than 36V, please check whether voltage of the Driver terminal is in safe range with a multimeter after the power is cut off, and then connect the wire or check, or else it may cause electric shock.
- $\triangleright$  Do not connect the wires or insert/remove the terminal when the Driver and motor are working, or else it may cause electric shock.
- $\triangleright$  Do not open the shell of the Driver after the power supply is connected or when the Driver is running, or else it may cause electric shock.
- $\triangleright$  To avoid personal injury or property damage, please ask qualified personnel to operate the Driver.
- $\triangleright$  Please follow the technical specification and electrical installation standard during the installation. The Driver must be grounded properly, and the cross-sectional area of the grounding cable should be at least  $1.25$ mm<sup>2</sup>.
- $\triangleright$  Do not put any object in the Driver, or else it may damage the Driver.
- $\triangleright$  If the Driver has any failure, please send it to the maintenance center. Disassembling the Driver without authorization or improper operation may damage the Driver. It will violate the warranty if the user opens the Driver shell without authorization.
- $\triangleright$  To dispose of the Driver, please follow local regulations on industrial waste disposal to avoid environment pollution.
- ※ Statement:
	- $\Diamond$  If this Driver is applied to the machinery and equipment directly related to personal safety (nuclear power control, medical equipment, truck, train, aircraft, entertainment and security equipment), it is required to install protection equipment to avoid personal injury.
	- $\Diamond$  Electronic equipment isn't permanently reliable. The equipment must have sufficient safety measure, in order to protect the safety of personnel and equipment in case of Driver failure. The customer shall assume the losses due to machine failure or

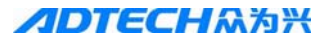

misoperation if the Driver is installed or used by the customer.

## **Chapter II. Product Overview**

## **2.1 Introduction**

Q2BYG403MD is a two-phase digital hybrid step motor Driver basing on AC servo control. It is a new generation digital step motor Driver that integrates advanced DSP control chip and unique control circuit. This design can increase the integrity significantly, and reduce the size and weight. The advanced current control algorithm is used to make it have excellent performance, low vibration, low noise, less heat radiation and high speed large torque output. Integrate undervoltage, overvoltage and overcurrent protection, and the reliability is further improved. In addition, this product also integrates RS-232 serial port communication. Through PC installed with Driver software, the user can set the parameters and test, which simplifies the production and test process.

## **2.2 Features**

- $\triangleright$  Allow driving 4, 6, 8 wires two-phase step motor
- $\triangleright$  Ultra low vibration noise
- ¾ Internal software uses micro-segmentation technology, which can obtain high segmentation effect in low speed low segmentation
- $\triangleright$  Integrate EMF compensation function, and the torque is constant when the speed is increased
- $\triangleright$  Parameter self-tuning
- $\triangleright$  Current setting is convenient, and allow selecting freely between 1.2A and 4.2A
- $\triangleright$  High precision segmentation, 1~256 optional
- $\triangleright$  Pulse response frequency is up to 200KHz
- ¾ Serial port communication, parameter is real-time adjustable, meeting high performance requirement
- $\triangleright$  In still state, the current decreases by half automatically, and the maximum driving current is 4.2A/phase
- $\triangleright$  Integrate protection for undervoltage, overvoltage, short circuit, etc.

## **2.3 Application**

The Driver is suitable for a variety of small and medium sized automation equipment and instruments, such as: dispenser, marking machine, cutting machine, engraving machine, labeling machine, plotter, automatic assembly equipment, numerical control machine tool, etc. The application is especially good in the equipment that users expect low

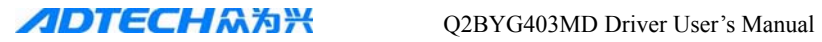

vibration, low noise and high-speed.

## **Chapter III. Product Parameters and Installation**

## **3.1 Parameters**

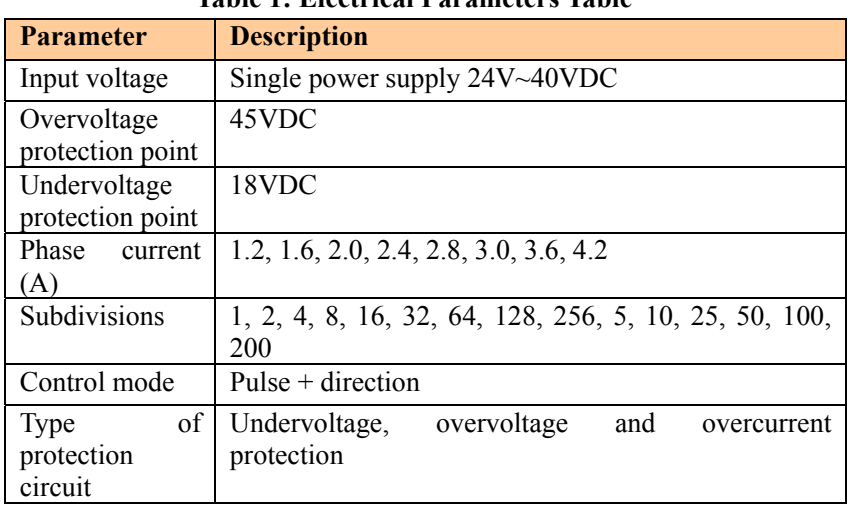

## **Table 1: Electrical Parameters Table**

## **Table 2: Operation Environment and Parameters Table**

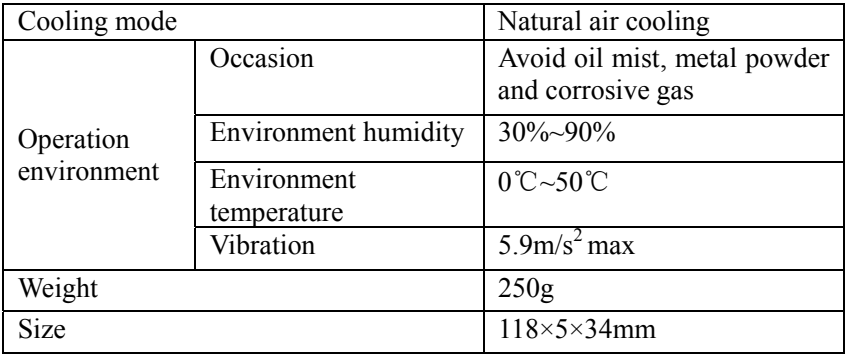

## **3.2 Port description**

## **(1) Description of control signal interfaces**

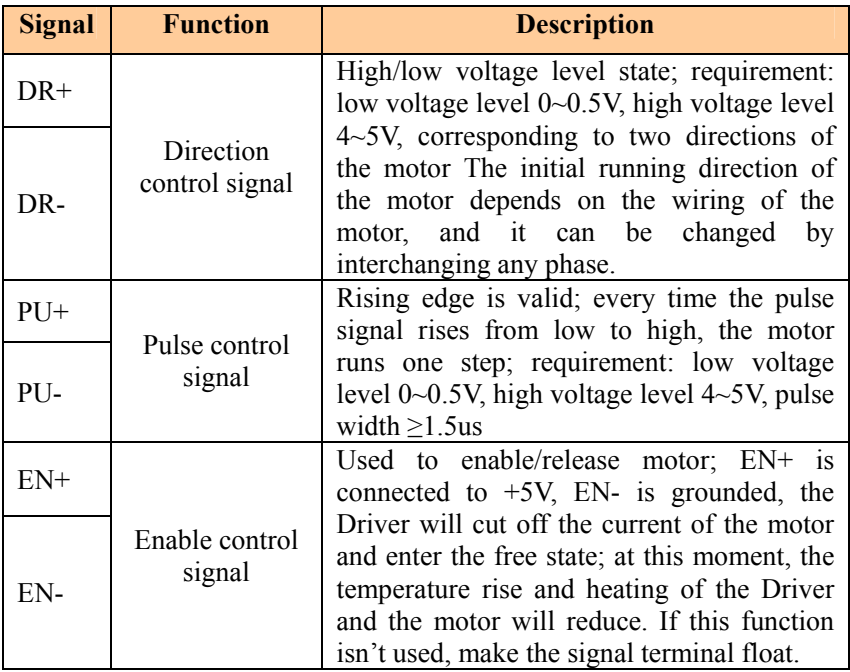

## **(2) Motor and power interfaces**

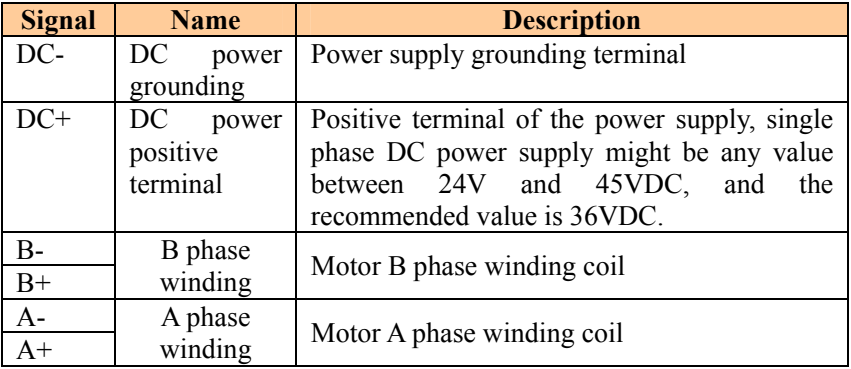

#### **(3) RS-232 communication interface**

Allow connecting to PC serial port through dedicated cable, modify and save parameters, and monitor the running status through dedicated upper computer commissioning software.

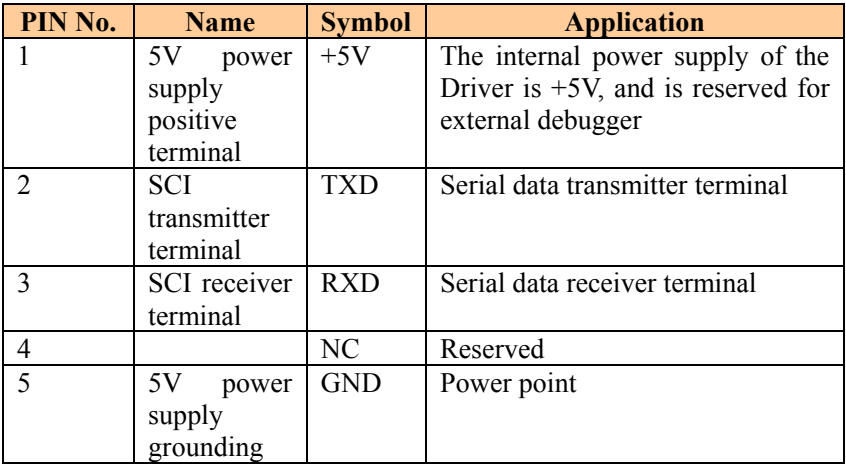

#### **(4) Driver status indicator**

The green LED is power indicator. When the power supply of the Driver is connected, this indicator is constantly on; when the power supply is cut off, the indicator is off. The red LED is failure indicator. If there is any failure, this indicator flashes repeatedly in a period of two seconds. Please see the table below for the details of failure.

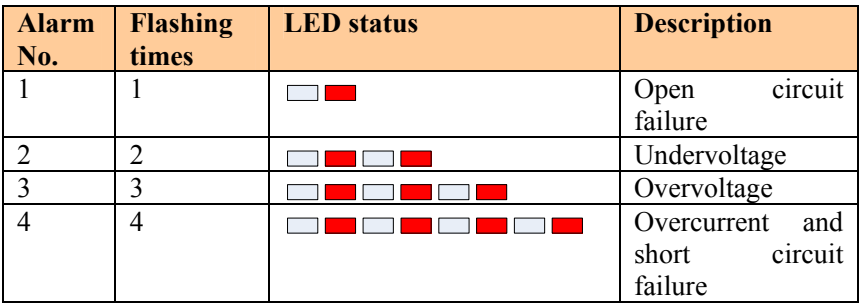

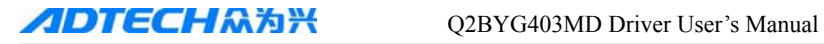

#### **3.3 Installation and wiring diagram**

#### **3.3.1 Machine installation size (mm)**

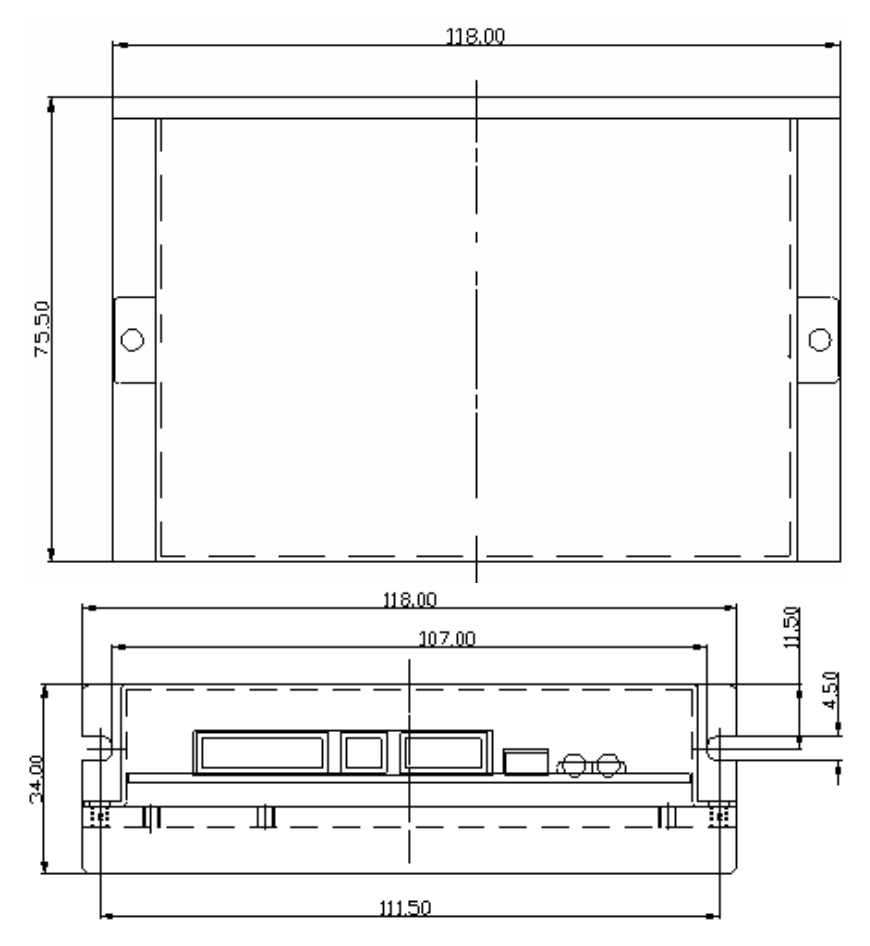

#### **3.3.2 Connecting control wires**

This Driver adopts differential interface circuit, builds in high-speed optocoupler, the receiving frequency is higher than similar products, interface is highly compatible, and anti-jamming capacity is strong (especially differential output mode), and is applicable to NPN open-collector output, PNP type output and differential mode output. The connector circuit is shown below:

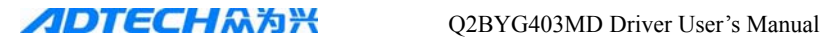

 $(1)$  **Common anode wiring**: when VCC is connected to  $+5V$ , R is short connected; when VCC is connected to +12V, R is 1K $\Omega$ ; when VCC is connected to +24V, R is  $2K\Omega$ ;

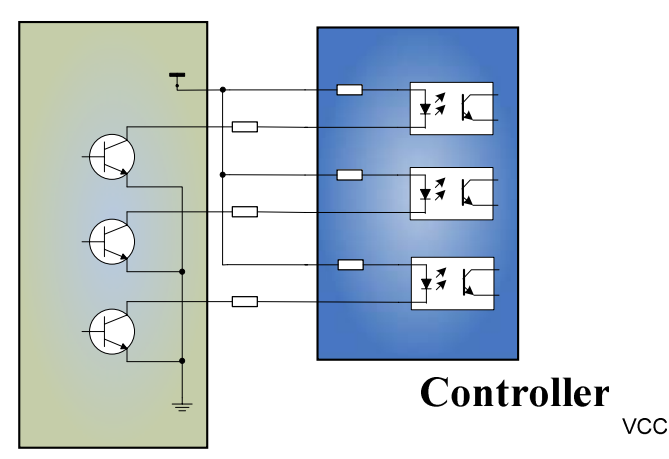

(2) **Common cathode wiring**: when VCC is connected to +5V, R is short connected; when VCC is connected to +12V, R is 1K $\Omega$ ; when VCC is connected to  $+24V$ , R is 2KΩ;

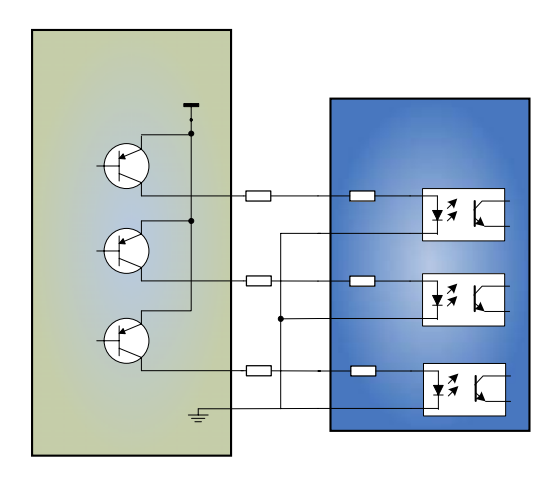

(3) **Differential wiring**: when VCC is connected to +5V, R is short connected; when VCC is connected to  $+12V$ , R is  $1K\Omega$ ; when VCCND

R

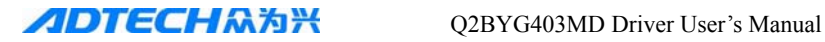

connected to +24V, R is  $2K\Omega$ ;

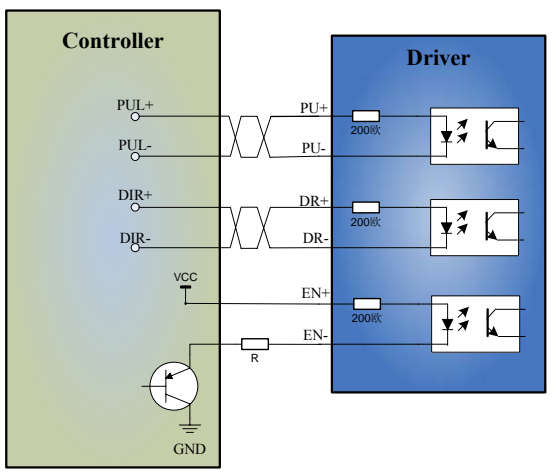

#### **3.3.3 Control signal timing diagram**

To avoid malfunction and deviation, PU, DR and EN signals should meet certain timing requirement, as shown below:

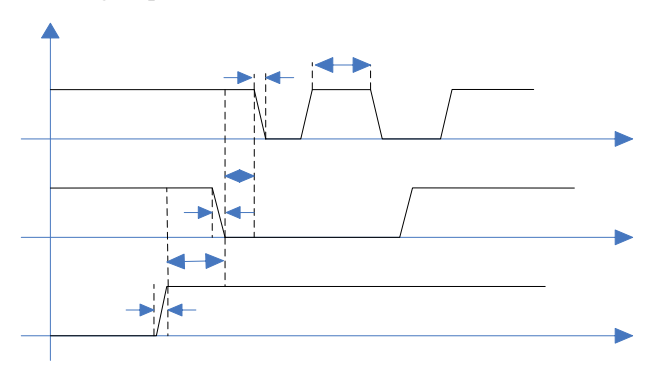

#### **3.3.4 Motor connection**

If the Driver and motor are connected in different modes, the motor running will have significantly different effect. Generally, the supply voltage of the Driver determines the high speed performance of motor running. The higher the voltage is, the larger the high speed torque is. Current value determines the output torque of the motor. The higher the current is, the larger the output torque is. However, if the supply voltage is high, the vibration during low speed running is also large; if the

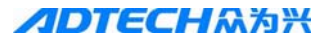

current value is high, the heating of the Driver and motor will be serious. Therefore, the user needs to select appropriate connection accordingly to get desired effect. The following wiring modes are available.

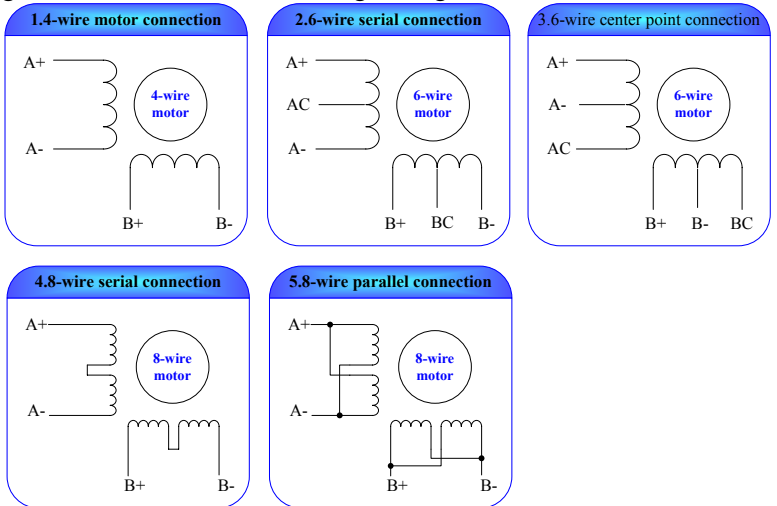

**4-wire motor**: only one connection is available, and the current should be no higher than the rated current.

**6-wire motor**: serial and center tap connection are available. Serial mode has large torque at low speed, but it can't rotate fast as connected to center tap and the current should be set to 70% of the rated current; center tap mode has high speed performance and the current should be no higher than the rated current.

**8-wire motor**: serial and parallel mode are available. Serial mode has large torque at low speed and small torque at high speed, and the current should be set to 70% of the rated current; parallel mode has excellent performance at high speed, and the current should be set to 1.4 times of the rated current.

When the motor is connected to the Driver, please make sure that the power supply has been turned off. Make sure that the motor leads not used can't contact other objects. When the Driver is electrified, do not disconnect the motor directly. Do not connect the motor lead to ground or power supply.

#### **3.3.6 Wiring requirements:**

(1) To prevent the Driver from interference, it is recommended to use shielded cable for signal control, and short connect the shielding layer and ground wire; unless otherwise specified, ground one end of the shielding cable that controls signal cable: ground the upper computer end of the shielded cable, and leave the Driver end of the shielded cable floating. In the same machine, only one point can be grounded; if the ground wire isn't true, it may cause serious interference, and the shielded layer isn't connected at this moment.

(2) Pulse and direction signal wires can't be bundled together, and keep at least 10cm clearance, or else the motor noise will interfere with the pulse and direction signal, cause inaccurate motor positioning, instable system and other faults.

(3) If one power supply is provided to several Drivers, it is required to connect them in parallel, rather than in chain.

(4) Do not insert or remove the strong current CN1 terminal of the Driver when the power is still on. The motor still has large current through the coil even when it is stopped, and inserting/removing CN1 terminal will cause instantaneous induced EMF and burn out the Driver.

(5) It is strictly prohibited to add tin to the lead head and connect to the terminal, or else the terminal may be damaged due to large contact resistance and overheating.

(6) The wire connector can't expose out of the terminal, to avoid damaging the Driver due to short circuit.

#### **3.5 DIP switch setting**

Q2BYG403MD step Driver uses 8-bit DIP switch to set the output current, subdivision precision, quiescent current and self-tuning of parameters. The front view of DIP switch is shown below:

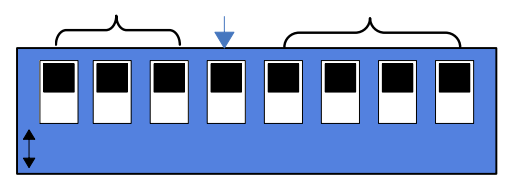

Fig. (2) Front View of DIP Switch

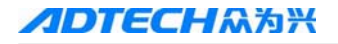

**JDTECHA为兴** O2BYG403MD Driver User's Manual

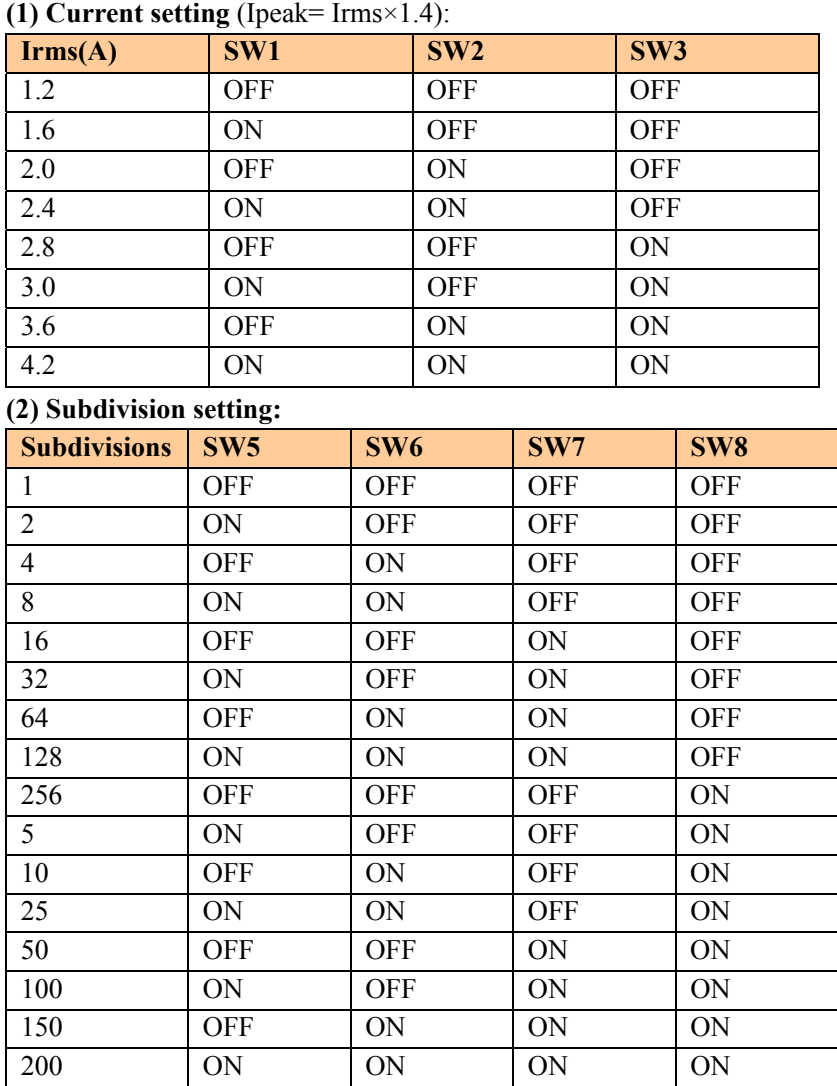

## **(3) Quiescent half current setting**

Set half/full current (SW4=OFF: half current; SW4=ON: full current). For self tuning setting of parameters, move the SW4 switch once in two seconds to realize the self tuning of motor parameter and Driver parameter.

#### **Chapter IV. FAQ**

#### **4.1 Motor selection**

Q2BYG403MD is suitable for 4, 6, 8-wire two phase hybrid step motor. However, to make the motor have optimized running effect, it is usually required to select appropriate motor to match the Driver.

- (1) It is known from the torque-frequency characteristics of the step motor that the output torque decreases along with the increase of motor speed. Generally, at light load, the maximum working speed is below 15 rev/sec, and at heavy load, the maximum working speed is about 10 rev/sec. If the system has a higher requirement on speed, please select servo motor.
- (2) If step motor is selected, please select the model of appropriate torque according to the load.
- (3) During working, it is allowed to change the system transmission ratio through gear box and synchronous belt, and thus adjust the relationship between output torque and load speed.
- (4) Increase the supply voltage of the step motor to improve the working speed of the motor; increase the working current of the step motor to improve the torque of the motor; increase the subdivisions of the step motor to improve the precision of motor, and also improve the stability of the motor, and reduce vibration and noise.

#### **4.2 Typical wiring**

The control signal wiring of the controller and Driver can be one of the three wiring modes shown in 3.3.2. The power supply and motor wiring is shown below:

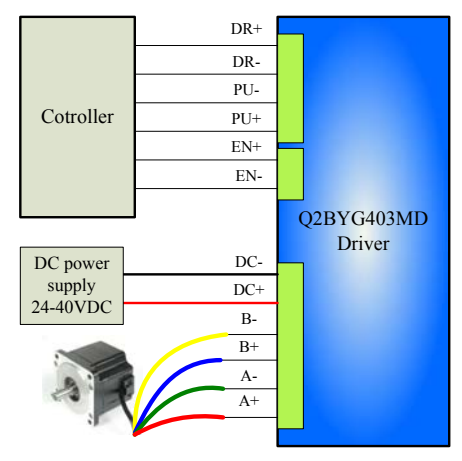

## **4.3 Troubleshooting**

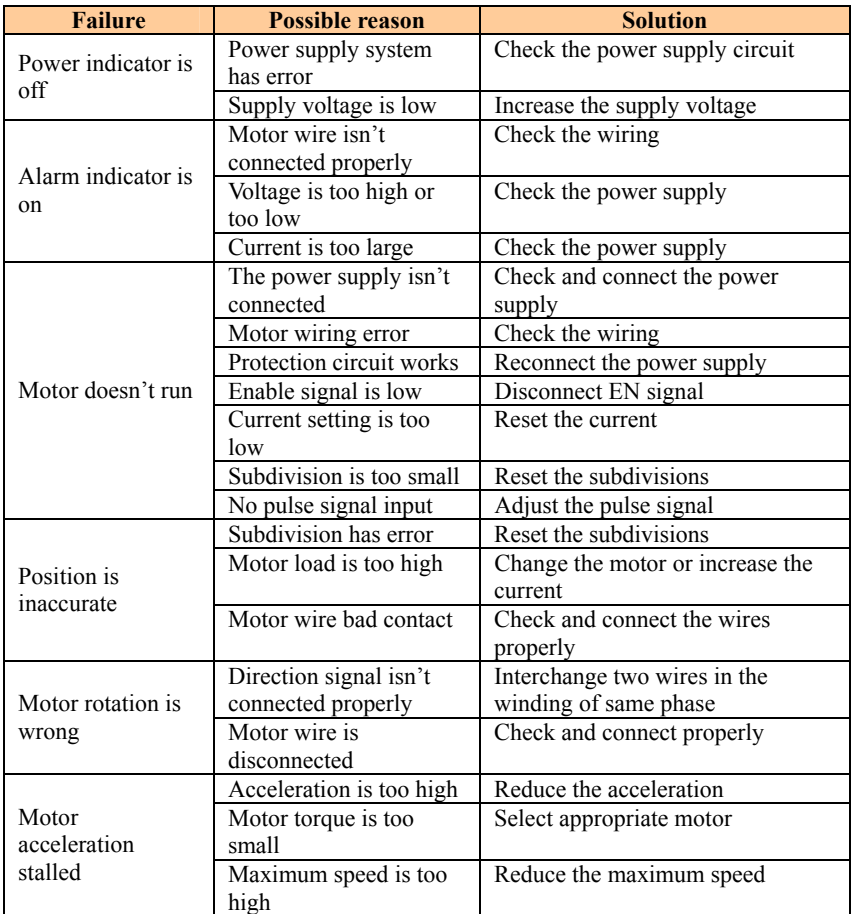

## **☻ Prompt**

Dear customers:

Thanks for purchasing the step motor Driver of our company. We hope that the excellent performance, superior quality and high performance-price ratio of our products can accomplish your value. If there is any problem, please don't hesitate to contact us. Please call our hotline 0755-26099116 or E-mail us: export@machine-controller.com